### GRIB API & TOOLS

**Enrico** Fucile **Data & Services ECMWF**

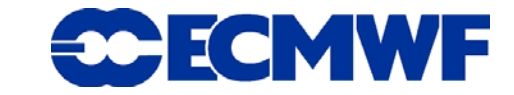

**11th Workshop on Operations, ECMWF 12-16 Nov. 2007**

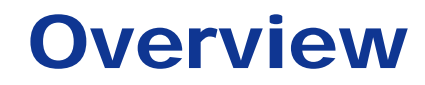

- $\bullet$  **Introduction**
- GRIB 1 vs. 2
- $\bullet$  **GRIB TOOLS**
- **GRIB API new features**
- $\bullet$  **Summary**

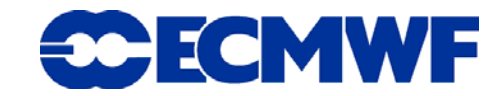

**Slide 2**

### GRIB API & Tools

- **GRIB API provides a set of functions (C or Fortran) to access and modify the content of a GRIB edition 1 or 2**
- **It will replace in the future the GRIBEX decoding routine at ECMWF**
- **It is released under an LGPL license**
- **A set of command line tools are included in the distribution**
- **It is based on a key/value design which allows to access or change elements from a message setting or getting the value of some keys.**

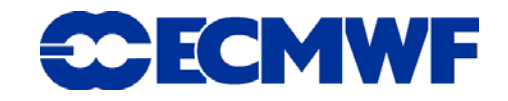

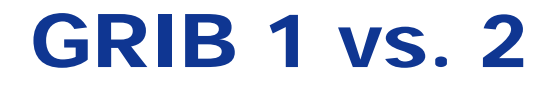

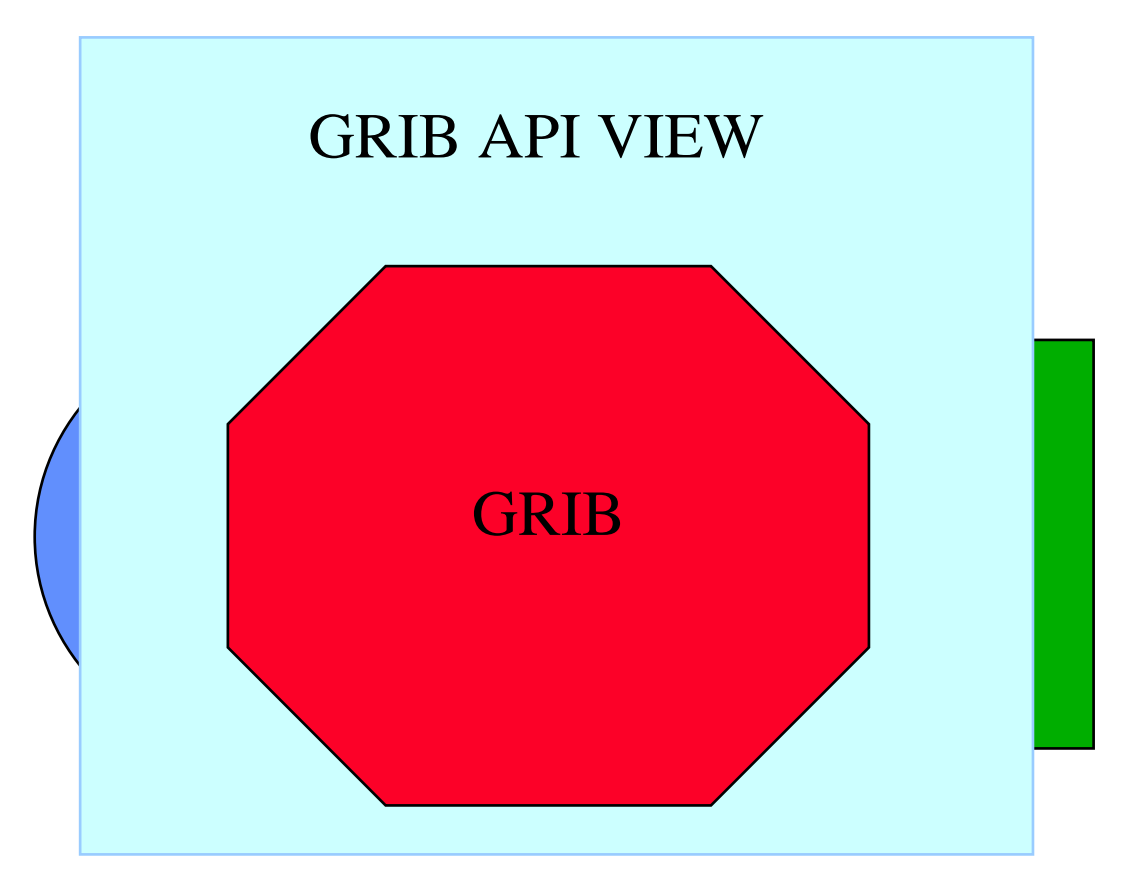

**11th Workshop on Operations, ECMWF 12-16 Nov. 2007**

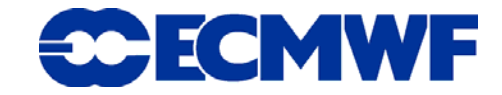

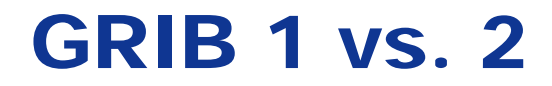

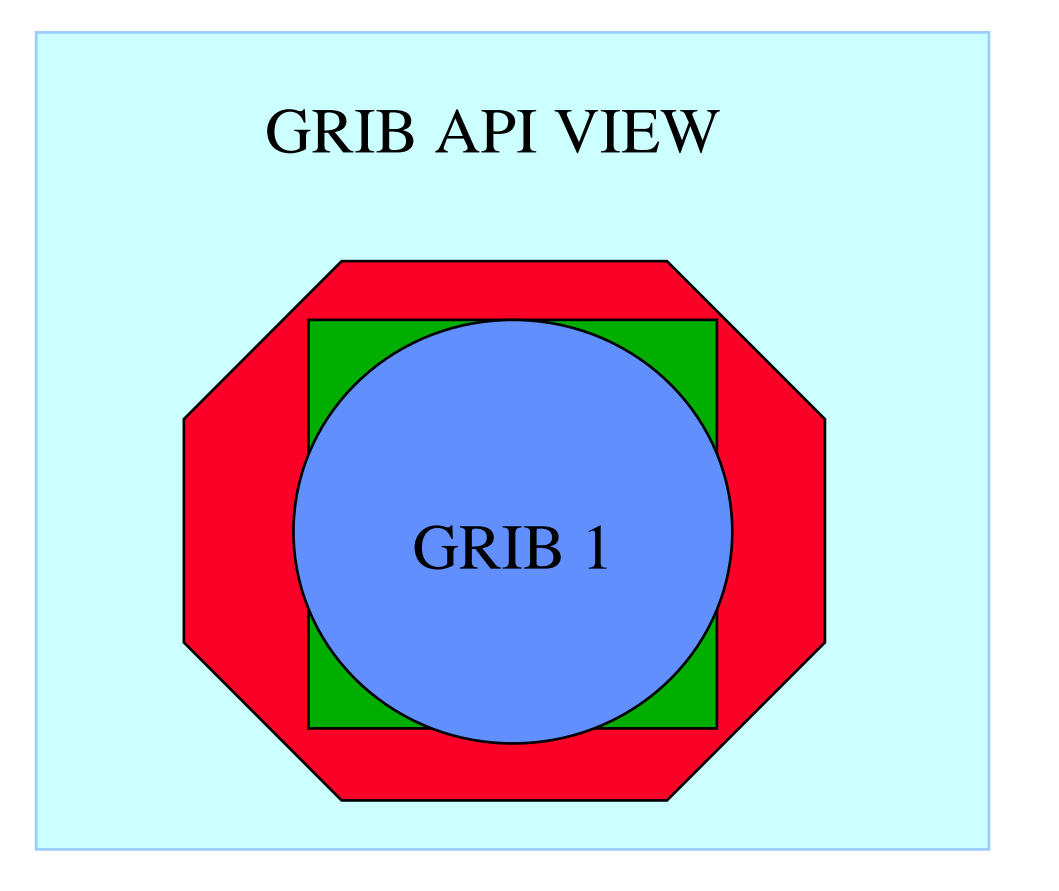

**11th Workshop on Operations, ECMWF 12-16 Nov. 2007**

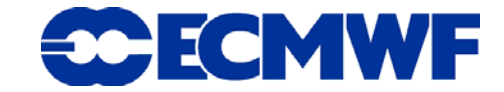

### GRIB 1 vs. 2

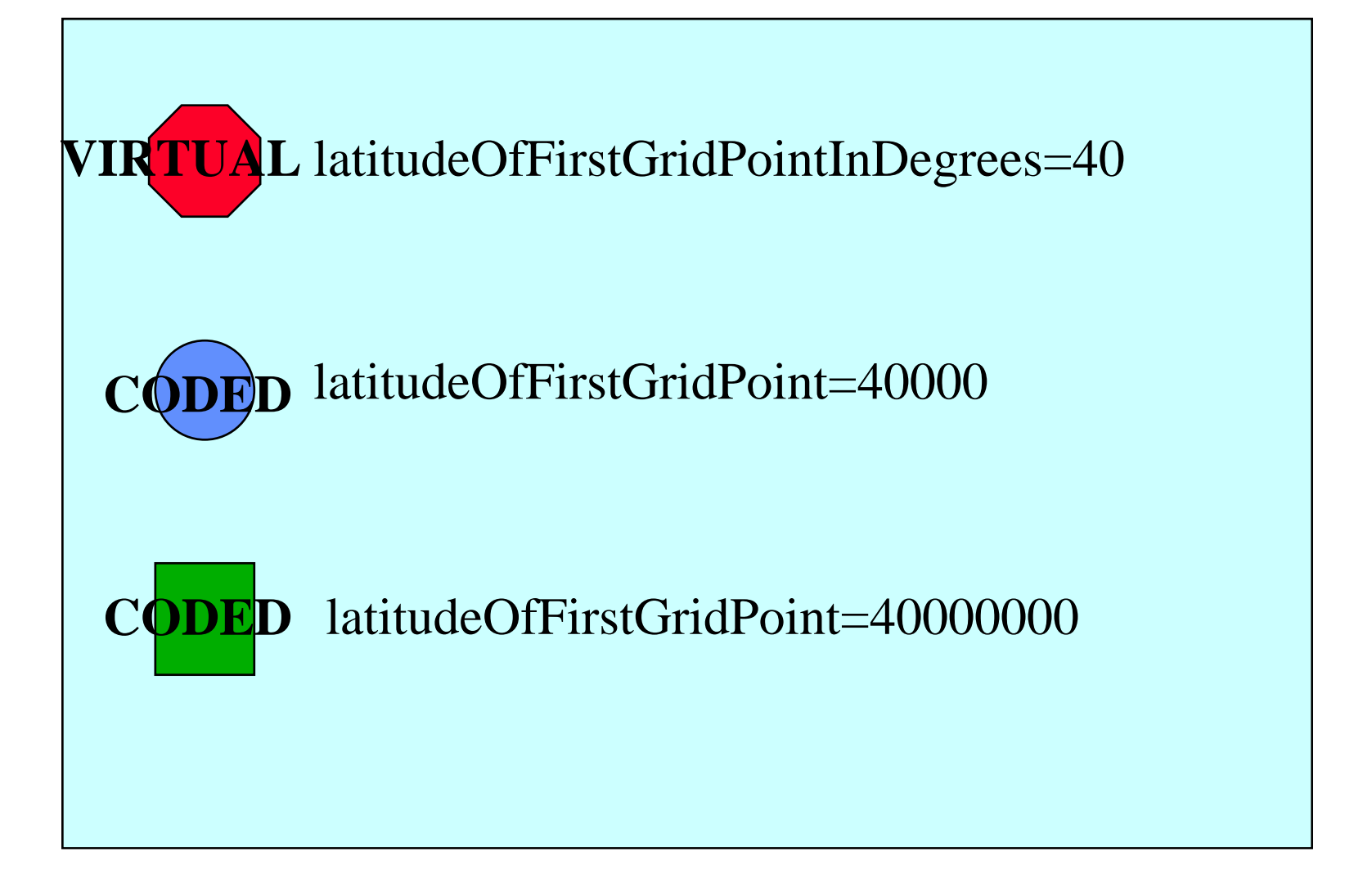

**Slide 6**

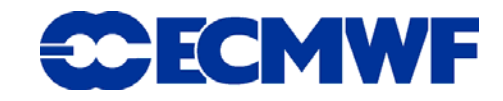

### GRIB 1 vs. 2

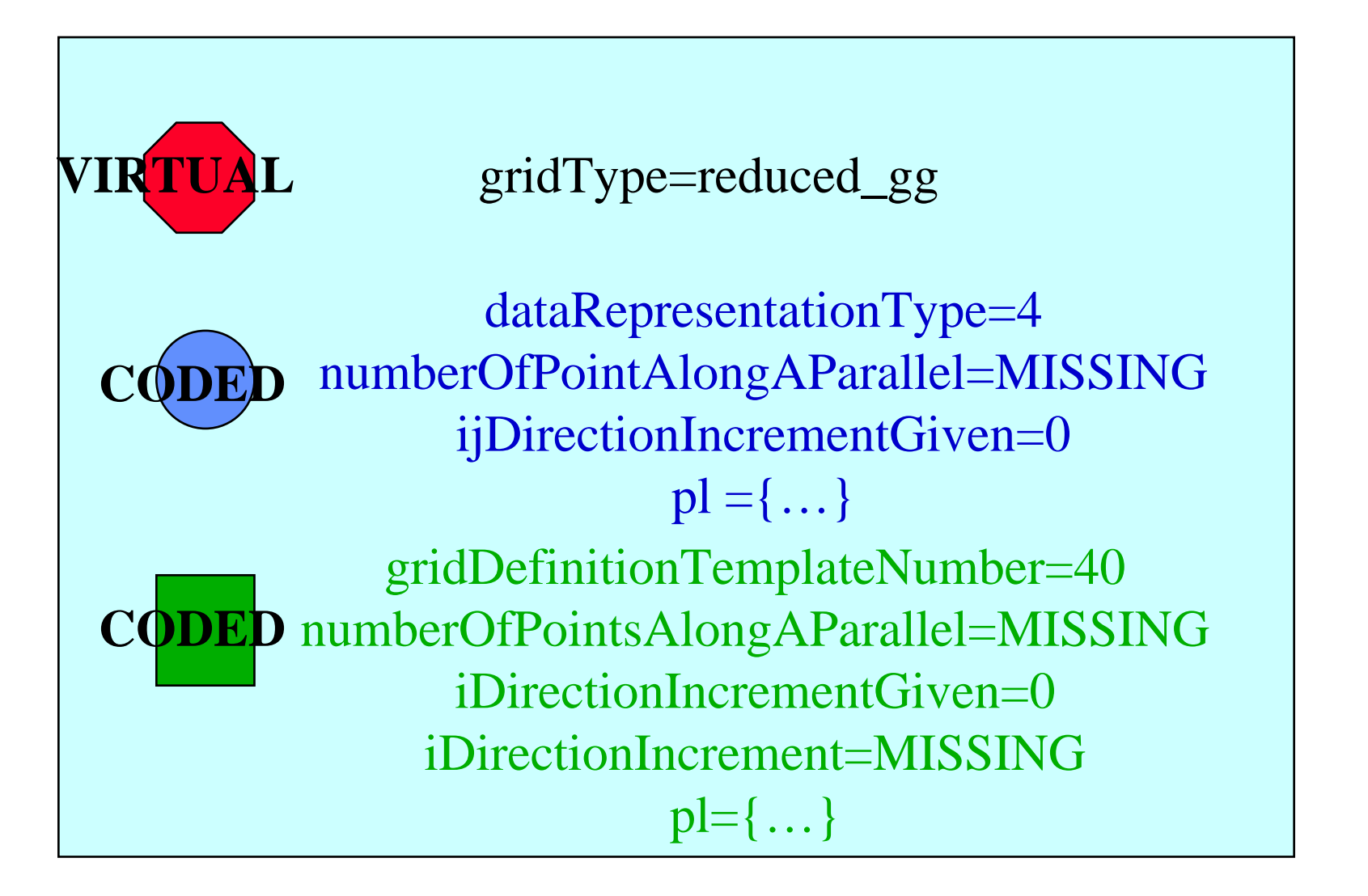

**Slide 7**

30 ECMWF

### **GRIB 1 vs. 2**

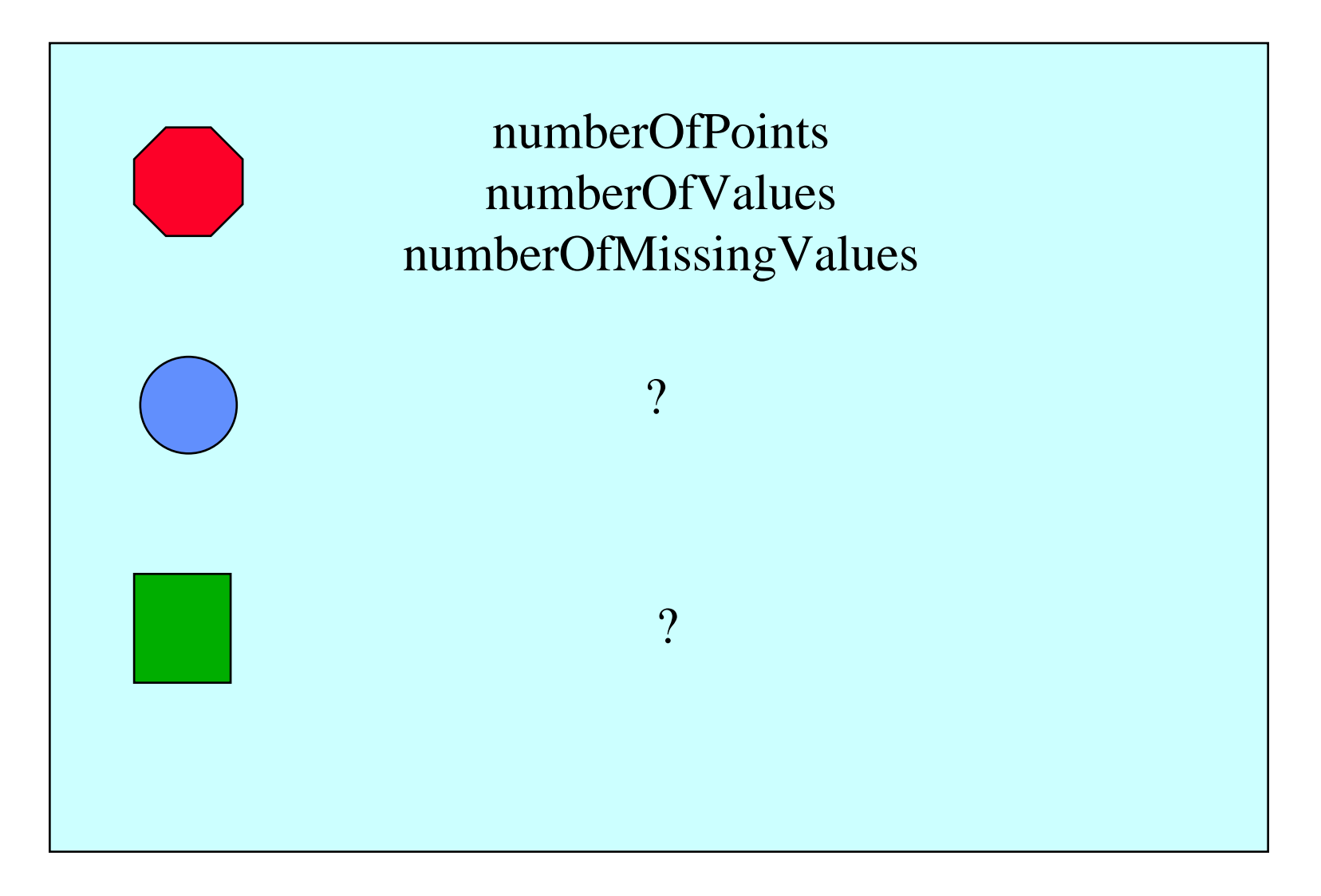

**Slide 8**

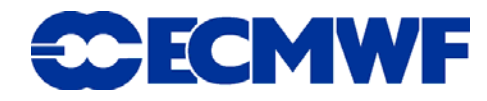

## GRIB TOOLS

- z **grib\_ls, grib\_get (quick listing of the content of a file)**
- $\bullet$ **grib\_dump (detailed views of the grib messages)**
- z **grib\_get\_data (latitude/longitude/value list )**
- grib\_set, grib\_convert (to change header values)
- **•** grib\_copy (to copy selected messages)
- **•** grib\_filter (to set and write to different files)
- z **grib\_compare (to compare two grib files)**

# GRIB Tools: options

**A set of options common to all the tools is provided.**

#### $\bullet$ **-p key[:{s/d/l}],key[:{s/d/l}],...**

**Declaration of keys to print. For each key a string (key:s) or a float (key:d) or a integer (key:l) value is printed. Default type is string.**

 $\bullet$ **-w key[:{s/d/l}]{=/!=}value,key[:{s/d/l}]{=/!=}value,...**

**Slide 10 Where clause. Grib messages are processed only if they match all the key/value constraints. A valid constraint is of type key=value or key!=value. For each key a string (key:s) or a double (key:d) or a long (key:l) type can be specified. Default type is string.** 

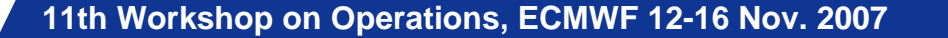

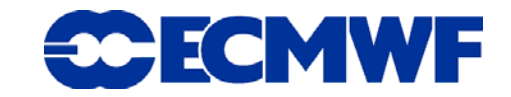

**grib\_ls –w levelType=sfc sample.grib**

**grib\_copy –w levelType=sfc sample.grib sfc.grib**

**grib\_set –w levelType=sfc –s packingType=jpeg sample.grib2 sfc\_jpeg.grib2**

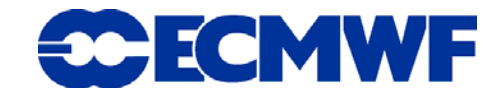

**Slide 11**

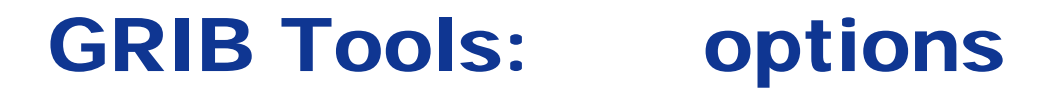

### **grib\_ls –B"step,param desc,levelType" x.grib**

**grib\_copy –B"step,param desc,levelType" x.grib order.grib**

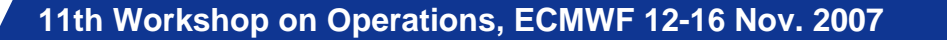

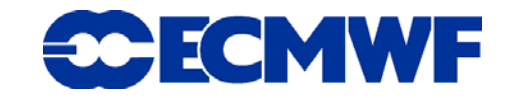

**grib\_ls –p step,shortName –l40/11 reduced\_gg.grib**

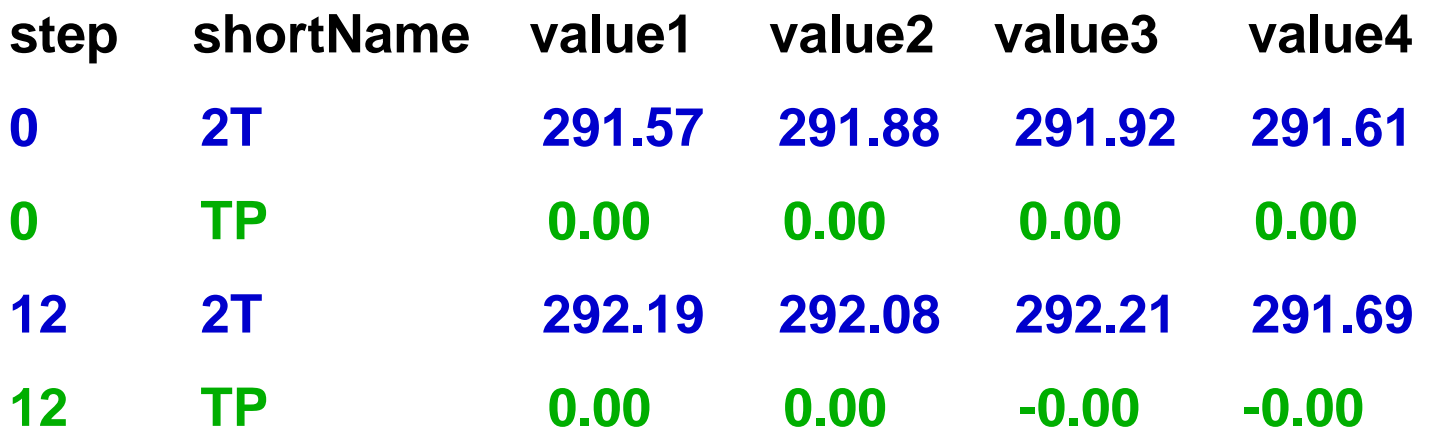

**Input Point: latitude=40.00 longitude=11.00**

**Grid Points**

- **- 1 - index=39302 latitude=39.78 longitude=11.25 distance=32.86 (Km)**
- **- 2 - index=39301 latitude=39.78 longitude=10.69 distance=36.54 (Km)**
- **Slide 13 - 3 - index=38662 latitude=40.22 longitude=11.25 distance=32.80 (Km)**
- **- 4 - index=38661 latitude=40.22 longitude=10.69 distance=36.47 (Km)**

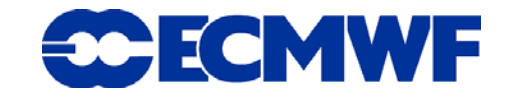

**grib\_ls –p step,shortName –Bparam,step –l40/11 reduced\_gg.grib**

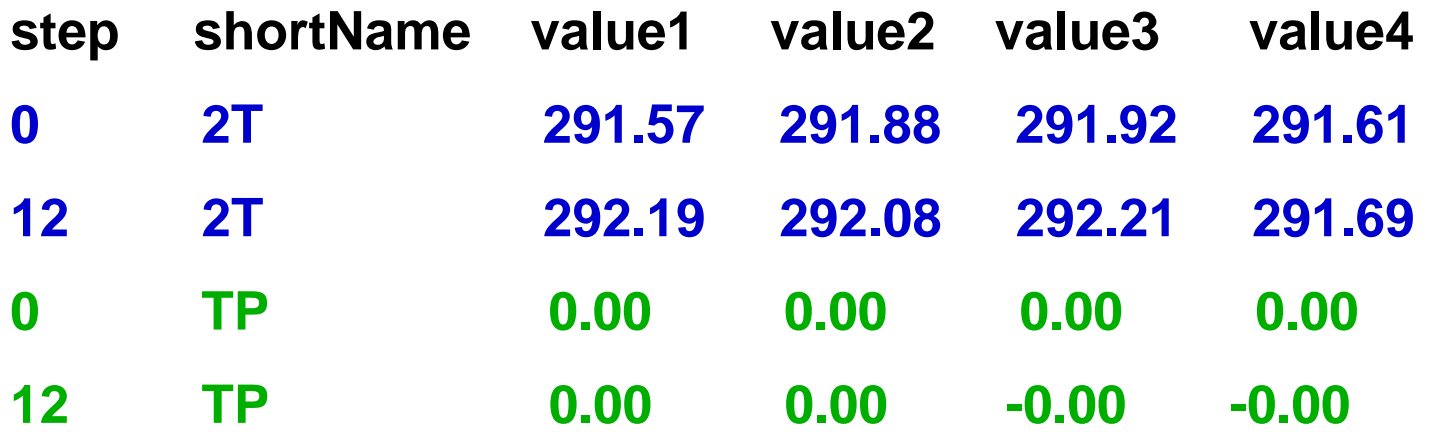

**Input Point: latitude=40.00 longitude=11.00**

**Grid Points**

- **- 1 - index=39302 latitude=39.78 longitude=11.25 distance=32.86 (Km)**
- **- 2 - index=39301 latitude=39.78 longitude=10.69 distance=36.54 (Km)**
- **Slide 14 - 3 - index=38662 latitude=40.22 longitude=11.25 distance=32.80 (Km)**
- **- 4 - index=38661 latitude=40.22 longitude=10.69 distance=36.47 (Km)**

**Slide 14**

**ECMWF** 

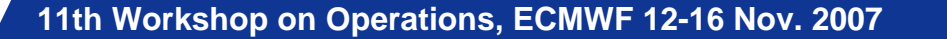

**grib\_ls –p step,shortName –Bparam,step –l40/11/1 reduced\_gg.grib**

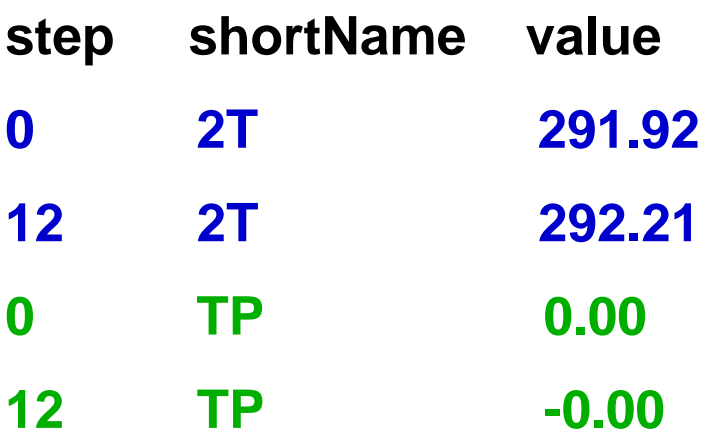

#### **Input Point: latitude=40.00 longitude=11.00**

**Grid Point index=38662 latitude=40.22 longitude=11.25 distance=32.80 (Km)**

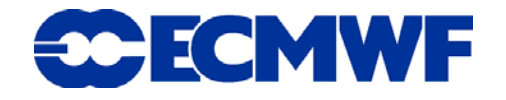

**grib\_ls –p step,shortName –Bparam,step -i 38662 reduced\_gg.grib**

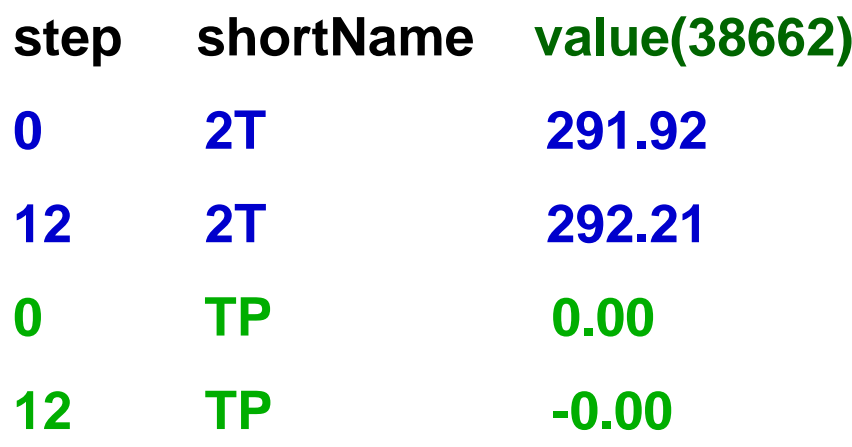

**11th Workshop on Operations, ECMWF 12-16 Nov. 2007**

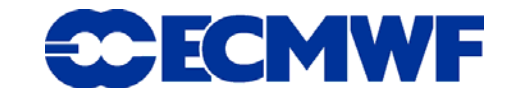

# GRIB Tools: grib\_filter

**grib\_filter filter.rules x.grib**

**filter.rules**

```
if ( step <= 120 && levelType is "sfc") {
 write "[date]_[centre].grib[editionNumber]"
}
```
**20071116\_ecmf.grib1 20071116\_kwbc.grib1 20071116\_babj.grib1**

**11th Workshop on Operations, ECMWF 12-16 Nov. 2007**

**30 ECMWF** 

### GRIB Tools: convertion 1->2 & 2->1

**grib\_set –s editionNumber=1 x.grib2 x.grib1 grib\_set –s editionNumber=2 x.grib1 x.grib2**

**grib\_convert convert.rules in.grib out.grib**

```
editionNumber=2;
if ( indicatorOfParameter=6) {
 productDefinitionTemplateNumber=1;
 discipline=0;
 parameterCategory=3;
 parameterNumber=5;
 typeOfFirstFixedSurface=100;}
```
**11th Workshop on Operations, ECMWF 12-16 Nov. 2007**

**Slide 18**

## GRIB API new features

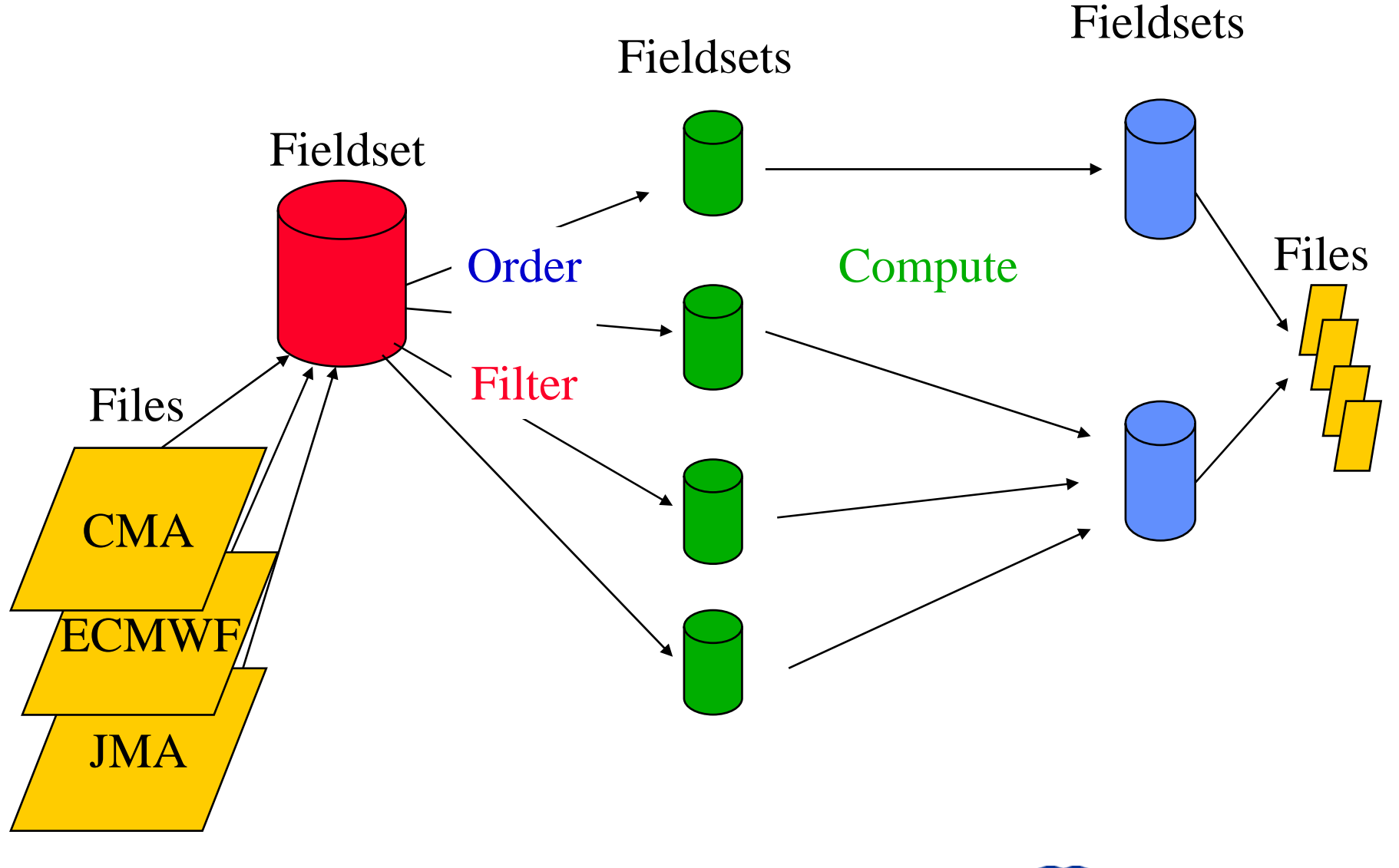

**11th Workshop on Operations, ECMWF 12-16 Nov. 2007**

**CCECMWF** 

# GRIB API new features

- $\bullet$  **Where condition**
- **Order by**
- **Formula**

```
grib_compute
-s"u((shortName==u), step asc, number desc), v 
  ((shortName==v), step asc, number desc)"
```
**-f "sqrt( u\*u+v\*v)"**

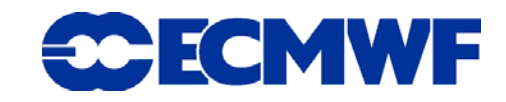

# GRIB API new features

- $\bullet$  **Where condition**
- **Order by**
- **Formula**

```
grib_compute
-s"tp(((centre==babj) or (centre==ecmf)) and 
  (shortName==tp), step,number,centre)"
```
**-f freq( tp ,number, <10)**

### Distribution

- GRIB API & TOOLS: 1.0 released in April, release 1.3 **available now with new features and several improvements.**
- **Version 2.0 will be released soon with the full set of compute and fieldset new features.**
- **Lesser General Public License.**
- **Download http://www.ecmwf.int/products/data/software/downlo ad/grib\_api.html**

**Slide 22**

ECMWF

- **It will be included in the Debian linux.**
- **Support Software.Services@ecmwf.int**

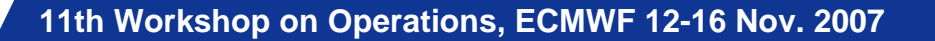

### **Summary**

- **GRIB API & Tools provide full access to the low level GRIB 1 & 2 encoding.**
- z **GRIB API & Tools provide higher level access independent from the edition.**
- **Indexing functionalities already available and more to come in the following versions.**
- **Computation support gives powerful tools to address the EPS/Statistics needs.**

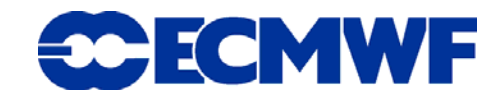

### Questions ?

**Slide 24**

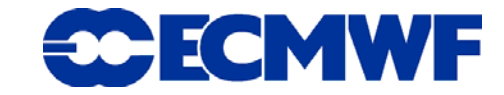